## Modelo de Roteiro para MD

Assunto: Aula sobre Diagramas de Interação Semanas 07 e 08 – Aulas 13, 14 e 15

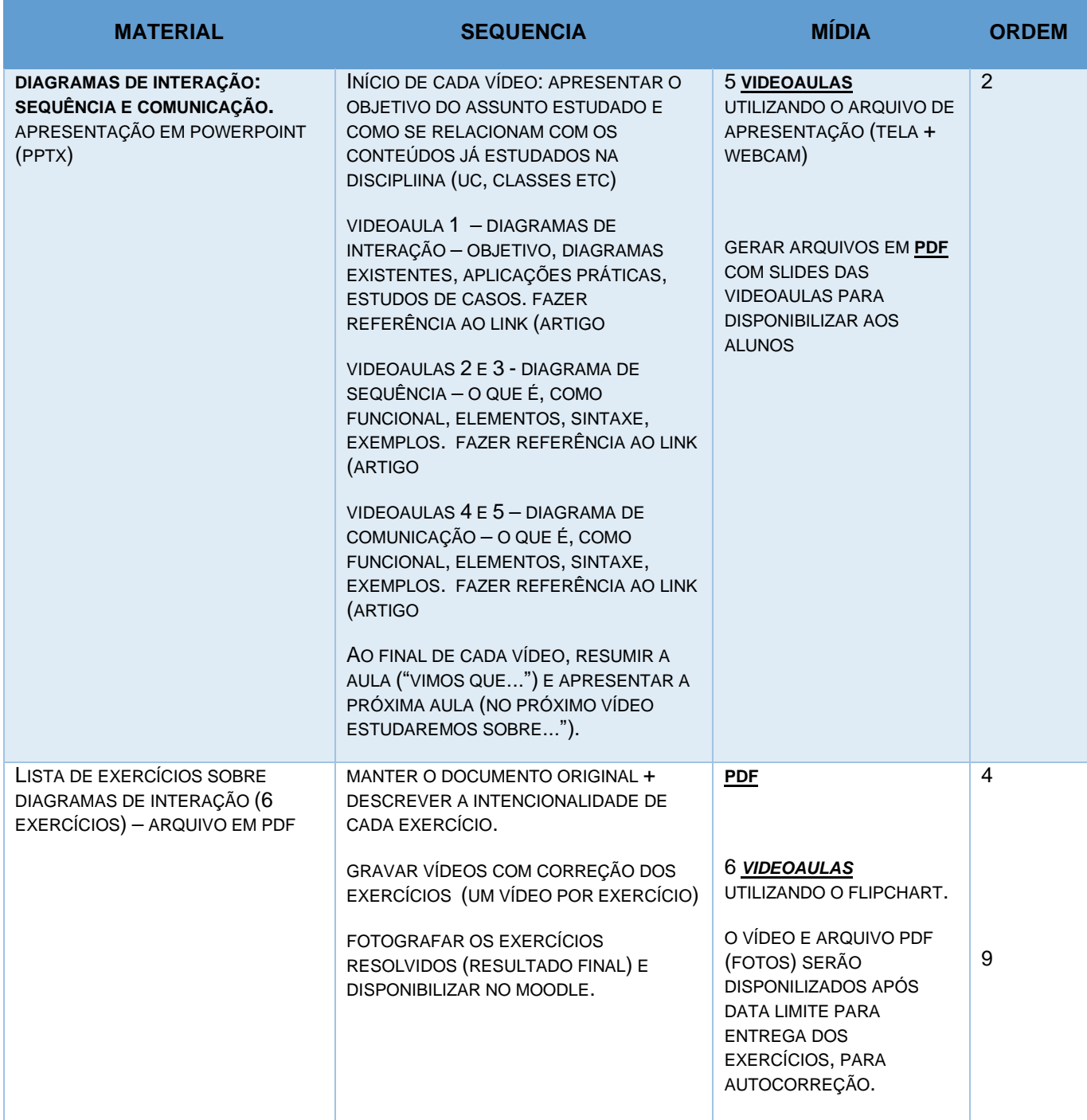

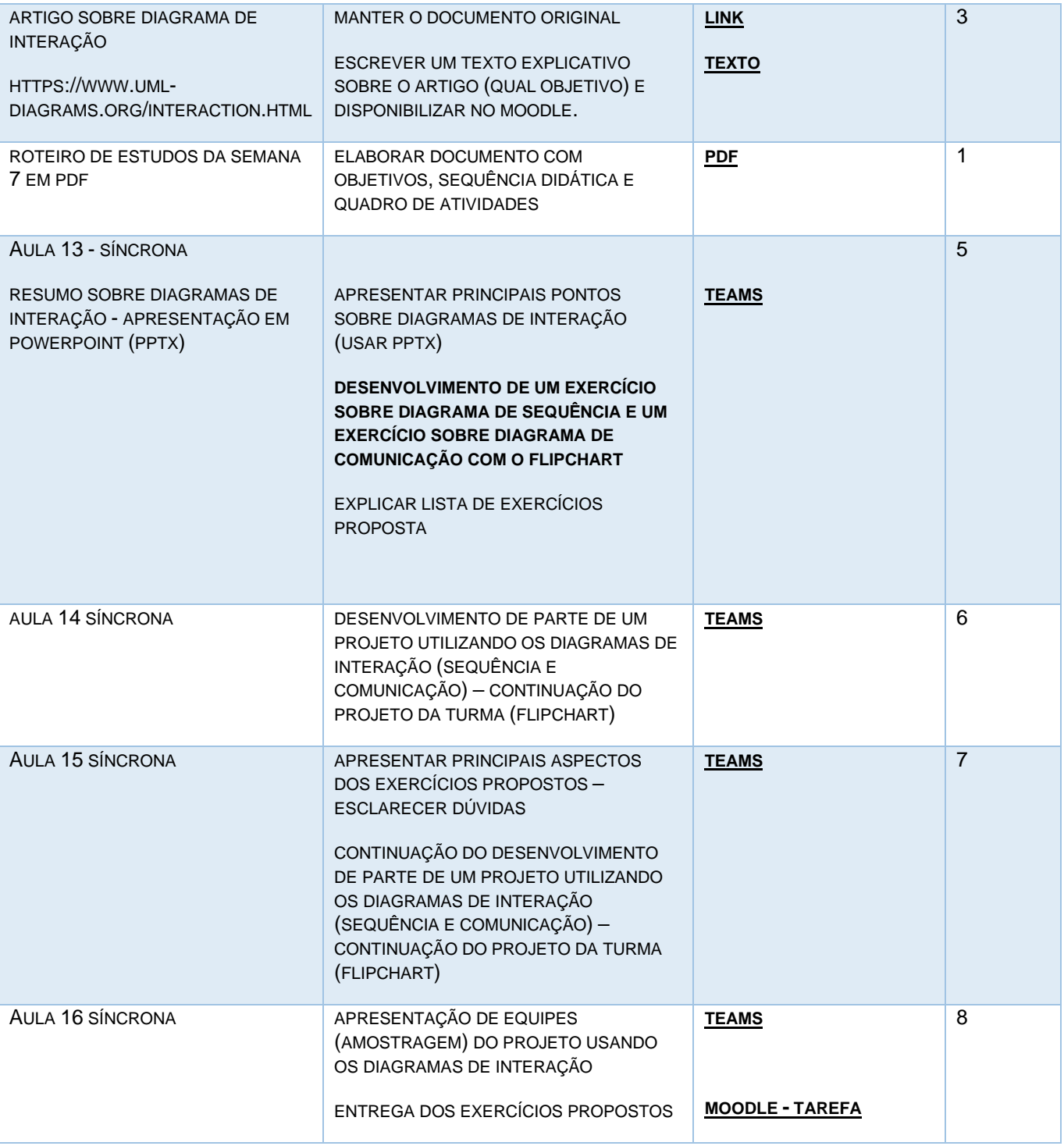